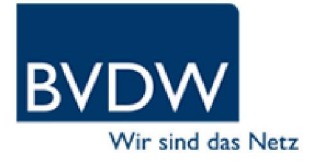

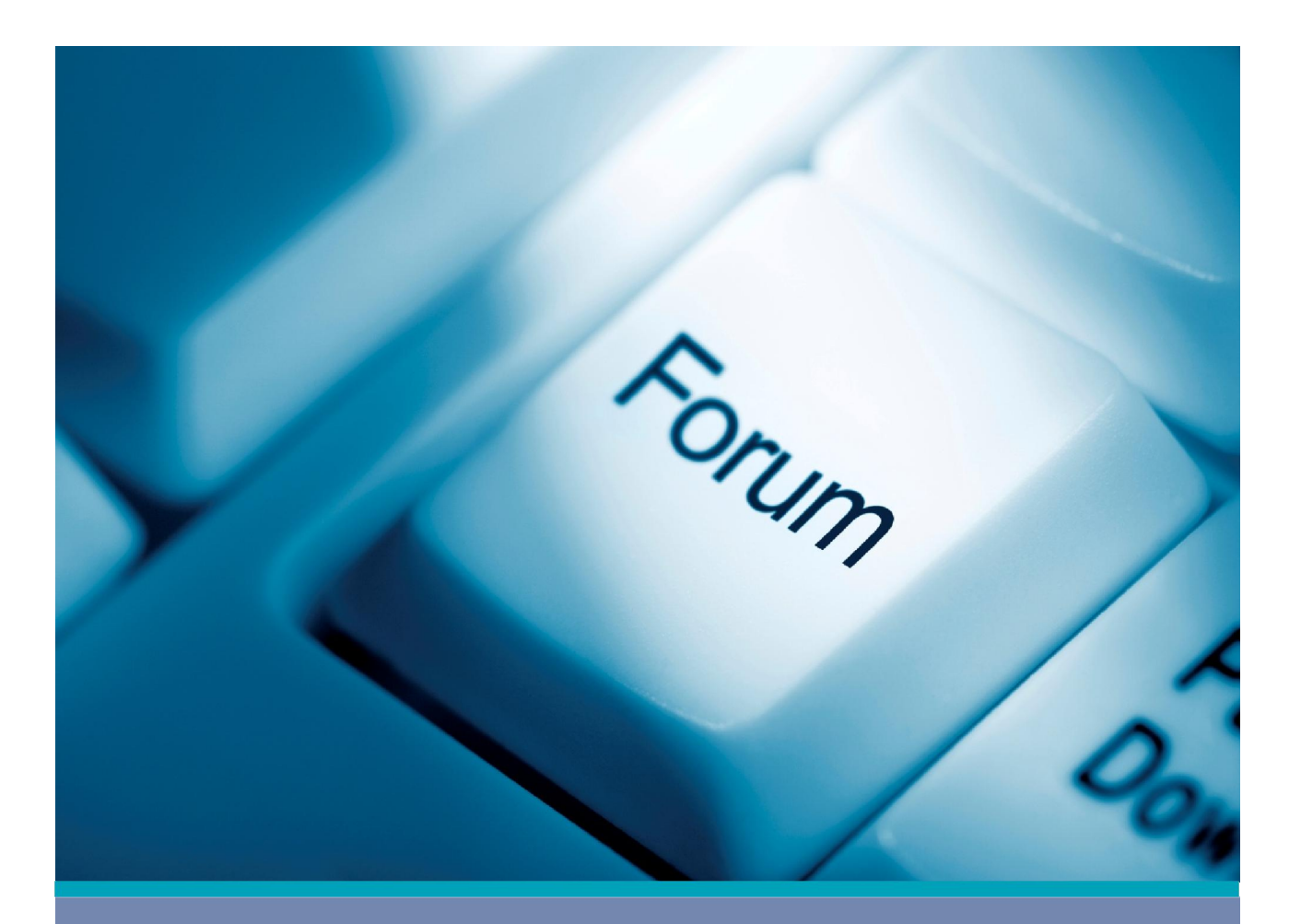

# SICHERER EINSTIEG IN SOZIALE **NETZWERKE**

10 Tipps, die Nutzer beachten sollten

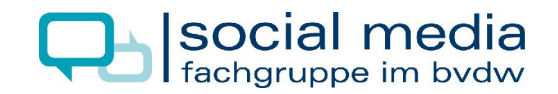

# SICHERER EINSTIEG IN SOZIALE NETZWERKE 10 TIPPS, DIE NUTZER BEACHTEN SOLLTEN

Soziale Netzwerke, auch Social Networks genannt, sind zum festen Bestandteil des Internets und unserer Gesellschaft geworden. Millionen von Nutzern pflegen täglich ihre privaten und geschäftlichen Kontakte, tauschen sich aus, teilen Fotos und Videos miteinander, kommentieren und bewerten Inhalte, schließen sich neuen Communities an – das Angebot sozialer Netzwerke ist vielfältig. Mit dem vorliegenden Leitfaden bietet Ihnen die Fachgruppe Social Media im Bundesverband Digitale Wirtschaft (BVDW) e.V. zehn Tipps für den sicheren Einstieg in Social Networks. Dabei wünscht Ihnen der BVDW viel Spaß und Erfolg.

#### 1. WÄHLEN SIE DAS RICHTIGE SOCIAL NETWORK

Sie finden heute im Internet eine Vielzahl an sozialen Netzwerken, die mit ihren thematischen Schwerpunkten die unterschiedlichen Bedürfnisse der Nutzer abdecken. Unter den zahlreichen sozialen Netzwerken finden sich für deutschsprachige Nutzer zum Beispiel Facebook, die lokalisten, MySpace, schülerVZ, StayFriends, studiVZ, wer-kennt-wen.de oder XING. Eignen sich Social Networks wie Facebook, MySpace oder schülerVZ für Freunde und Familie, passt XING wiederum zur Pflege von Geschäftskontakten. Die Wahl eines Netzwerks sollte für Ihre persönliche Präsenz im Internet deshalb nicht willkürlich erfolgen, sondern auch für Ihre Zukunft einen Mehrwert und eine Perspektive bieten. Welches Social Network für Sie in Frage kommt, hängt einerseits natürlich davon ab, wo Ihre Freunde, Bekannten oder Geschäftskontakte überwiegend vertreten sind, andererseits aber auch von Ihrer eigenen Zielsetzung.

#### 2. LEGEN SIE IHR ZIEL FEST

ī

Bevor Sie sich in einem Social Network anmelden, sollten Sie sich darüber klar werden, welches Ziel Sie damit persönlich erreichen möchten: Steht das berufliche Netzwerken im Vordergrund (zum Beispiel mit LinkedIn, XING)? Wollen Sie den Kontakt zu ehemaligen Schulfreunden und Studienkollegen wiederherstellen (zum Beispiel auf schülerVZ, StayFriends, studiVZ)? Suchen Sie den privaten Austausch mit Freunden und Familie (zum Beispiel bei Facebook, lokalisten, meinVZ, MySpace, wer-kennt-wen.de)? Oder wollen Sie nur kurze Nachrichten mit Ihrem Bekanntenkreis austauschen (zum Beispiel mit Facebook, Twitter)? Legen Sie Ihre Ziele für Ihre Präsenz in Social Networks frühzeitig fest und trennen Sie Ihre beruflichen und privaten Ziele weitestgehend.

# 3. STARTEN SIE AUF EINER PLATTFORM

Nachdem Sie Ihren Schwerpunkt festgelegt haben, ist der Start in nur einem Social Network empfehlenswert, um erste Erfahrungen zu sammeln. Der Einstieg in ein weiteres soziales Netzwerk fällt danach in der Regel deutlich einfacher aus. Sicherlich macht es Spaß, auf mehreren Plattformen gleichzeitig mit einem persönlichen Profil aktiv vertreten zu sein – dies ist allerdings auch sehr zeitintensiv. Lesen Sie zudem vorher gründlich die Datenschutzbestimmungen des Betreibers, insbesondere wenn es sich nicht um einen deutschen Anbieter bzw. Betreiber handelt, denn hier gilt nicht das deutsche Datenschutzrecht.

#### 4. PFLEGEN SIE DIE INHALTE DES EIGENEN PROFILS

ī

Sobald Sie einmal ein Profil erstellt haben und mit Freunden, Familienmitgliedern, Bekannten oder Geschäftskontakten in Verbindung stehen, sollten Sie Ihr eigenes Profil regelmäßig pflegen. Über kurz oder lang werden Sie von anderen Mitgliedern kontaktiert und aufgefordert, Kontakte zu bestätigen, auf Nachrichten zu reagieren, Ihr Profil um Fotos oder Videos zu erweitern (zum Beispiel bei Flickr, MySpace, sevenload oder YouTube) und regelmäßig über sich selbst zu informieren. Beachten Sie, dass Sie im eigenen Profil nur so viel preisgeben sollten, wie Sie der Öffentlichkeit zur Verfügung stellen möchten. Ihr Profil ist bei einigen Netzwerken auch über öffentliche Suchmaschinen wie zum Beispiel Google zu finden. Achten Sie auch auf den Schutz Ihrer eigenen Privatsphäre (siehe unten) und respektieren Sie den Schutz der Daten Ihrer eigenen Kontakte oder Dritter. Grundsätzlich sollten Sie keine anstößigen oder gesetzeswidrigen Inhalte sowie stark unvorteilhafte und obszöne Fotos und Videos von sich oder anderen veröffentlichen. Dies wäre nicht nur für Sie unvorteilhaft – Sie verstoßen damit auch bei vielen Anbietern gegen die Allgemeinen Geschäftsbedingungen (AGB) und/oder gegen den Verhaltenskodex. Dies kann zum Sperren Ihres Profils oder auch zum Ausschluss aus dem Netzwerk führen. Private Fotos, Videos und Statusmeldungen über Ihr persönliches Wohlbefinden gehören nur eingeschränkt in ein Social Network für Freunde, auf keinen Fall aber in ein Business-Netzwerk.

#### 5. SCHÜTZEN SIE SICH UND IHRE KARRIERE

Behalten Sie bei der Nutzung von Social Networks immer im Hinterkopf, dass Sie durch sämtliche Aktivitäten zusätzliche Informationen zu Ihrer Person preisgeben. Auch Personaler, Vorgesetzte, Professoren oder Lehrer informieren sich gegebenenfalls in Social Networks über Mitarbeiter, Studenten oder Schüler. Mit rufschädigenden Äußerungen über Ihren Arbeitgeber riskieren Sie Ihren Job, unpassende Bemerkungen über Lehrkräfte können Ihre akademische Ausbildung beeinträchtigen. Ein aussagekräftiges Business-Profil mit bewusster Angabe eines Links zum Profil des sozialen Netzwerks im Lebenslauf der Bewerbung überzeugt dagegen schon vor einem Vorstellungsgespräch und kann in Einzelfällen von Vorteil für die Auswahl zu einem Vorstellungsgespräch sein.

#### 6. AKTUALISIEREN SIE IHR PROFIL REGELMÄSSIG

Betrachten Sie Ihr Online-Profil in jedem Social Network als Ihre Visitenkarte – alle relevanten Informationen über Ihre Person und Ihre Ziele, die Sie mit Ihrer Präsenz verbinden, sollten erkenntlich und verständlich sein. Auch Profilfotos tragen zum besseren Kontakt bei, denn niemand spricht gerne mit einem Gegenüber, das sich hinter einem anonymen Bildchen versteckt. Kontrollieren Sie Ihre Profile außerdem regelmäßig und halten Sie sie aktuell, indem Sie über persönliche und geschäftliche Erfolge berichten oder sich mit ausgeprägtem Fachwissen in Ihrem jeweiligen Spezialgebiet profilieren.

#### 7. SCHÜTZEN SIE IHRE PRIVATSPHÄRE

Der Großteil der Social Networks bietet verschiedene Möglichkeiten, den Grad der Anonymität des eigenen Profils über unterschiedliche Abstufungen selbst zu bestimmen. Nutzen Sie diese Optionen beziehungsweise die detaillierten Einstellungsmöglichkeiten zum Schutz der Privatsphäre und legen Sie fest, wie Ihre Kontakte in welchem Umfang die Informationen und Inhalte Ihres Profils sehen dürfen. Nicht jeder Kontakt sollte Ihre privaten Fotos sehen dürfen oder Kenntnisse darüber erlangen, welche Personen zu Ihren Kontakten zählen – es sei denn, es ist Ihrerseits ausdrücklich gewünscht, sehr öffentlich aufzutreten. Schützen Sie daher Ihre Privatsphäre und nutzen Sie die individuellen Freigabemöglichkeiten Ihres Profils. Pflegen Sie außerdem die zu Ihrer Community gehörenden Kontakte in regelmäßigen Abständen, entfernen Sie bei Bedarf alte Kontakte oder rufen Sie sich beispielsweise durch Geburtstagsgrüße wieder in Erinnerung.

#### 8. SCHÜTZEN SIE SICH VOR SPAM UND FALSCHEN FREUNDEN

ī

Auch in sozialen Netzwerken finden sich einige wenige Personen wieder, die andere Mitglieder mit Spam oder ungewollten Kontaktanfragen belästigen. In nahezu jedem sozialen Netzwerk haben Sie die Wahl, solche Mitglieder als Kontakte zu akzeptieren oder direkt zu blockieren und bei Bedarf zu melden. Diese Personen werden üblicherweise auf sogenannten Block- oder Ignore-Listen innerhalb der sozialen Netzwerke hinterlegt und erhalten entweder nur noch einen sehr eingeschränkten Einblick in Ihr Profil oder überhaupt keinen Zugriff mehr. Eine Kontaktaufnahme ist in der Regel mit diesen Personen nicht mehr möglich. Beantworten Sie Anfragen unbekannter Personen bezüglich eines persönlichen Treffens grundsätzlich nicht, sofern dies Ihrerseits nicht explizit gewünscht ist. Blockieren Sie solche Personen umgehend oder melden Sie ihre Profile dem Support-Team des Social Networks. Auch nach längerem Kontakt über das Social Network ist bei gänzlich fremden Personen immer Vorsicht geboten.

## 9. BEACHTEN SIE DEN ZEITAUFWAND FÜR SOZIALE NETZWERKE

Je nach Größe Ihrer eigenen Community und der Anzahl an Social Networks, in denen Sie aktiv sind, kann der Zeitaufwand sehr hoch werden. Achten Sie deshalb darauf, wie lange Sie täglich in Ihren virtuellen Welten Zeit verbringen, so dass Sie Schule, Studium oder Beruf sowie Familie und Freunde außerhalb des Internets nicht vernachlässigen. Überdenken Sie gegebenenfalls die Anzahl Ihrer Social Networks, reduzieren Sie das Maß an Aktivität innerhalb der sozialen Netzwerke und gönnen Sie sich auch eine kurze Auszeit. Es ist ratsam, für den beruflichen wie privaten Bereich langfristig nur in jeweils einem Social Network vertreten zu sein.

### 10. DAS EIGENE PROFIL WIEDER LÖSCHEN

Wenn Sie ein Social Network nicht mehr nutzen oder die Mitgliedschaft beenden wollen, genügt es nicht, lediglich die Profildaten und eigenen Inhalte zu löschen. Sie sollten darüber hinaus das komplette Benutzerkonto löschen lassen – dies ermöglichen üblicherweise alle sozialen Netzwerke. Allerdings bedeutet dies nicht bei allen Anbietern, dass Ihre Daten aus der Datenbank des Netzwerks vollständig gelöscht sind. Wie bei vielen Online-Aktivitäten sollten Sie zu guter Letzt bedenken, dass das Internet "nichts vergisst". Suchmaschinen listen die von Ihnen erfassten öffentlich zugänglichen Daten gegebenenfalls noch eine ganze Weile lang auf, bis sie aus dem Suchindex vollkommen verschwinden.

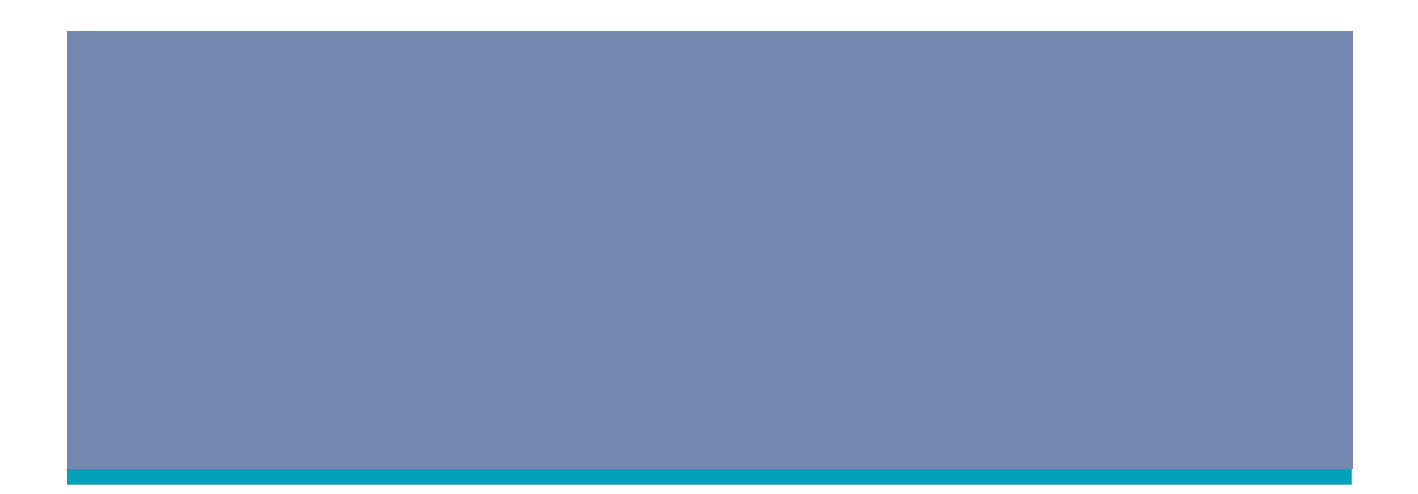

# Herausgegeben von

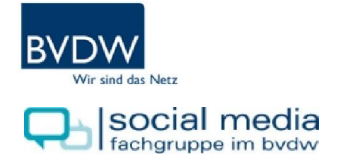

Bundesverband Digitale Wirtschaft (BVDW) e.V. Kaistraße 14 | 40221 Düsseldorf Tel 0211.600 456-0 | Fax 0211.600 456-33 info@bvdw.org | www.bvdw.org